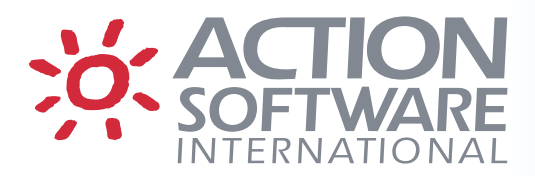

# **eventACTION and ussACTION Release Notes – Version 8.07**

#### **Changed Defaults for Startup Parameters**

**Caution:** the defaults for some startup options have been changed in eventACTION 8.07. For the RTDS, PXC and PET and components, you must now explicitly specify that they should be started. For the HEALTHCHECK and MAINTASK\_CHECK components, you must now explicitly specify if they should not be started. Please see the Customizing Startup Options topic in the eventACTION Planning and Installation Guide for details.

## **Automatic Scheduling – Long running function detection**

When there is a lot of information to be recorded to the database by scheduled functions in the scheduler work tasks, these scheduler tasks may run extra long which prevents other functions from running. Up to now when waiting functions have been queued to process for too long, the Scheduler manager will reset the Process Pending status and a message notifying the Global Administrators will be issued; it has then been a manual process to determine which function has been running too long in which scheduler subtask.

Now the Scheduler Manager will detect when one of its subtasks has been processing the same function too long and issue an alert about such a condition. The alert will continue to be periodically issued as long as the condition persists. when the condition no longer exists, i.e., the function does terminate, then an alert is issued indicating that the condition no longer exists.

### **z/OS System List Management – SLM**

This processing has been enhanced to detect inoperative systems which have contributed to datasets being defined to the Change Tracking facility for their systems. Up to now, if a system is no longer active and there have been datasets defined which were in in one of its system lists (i.e., APFLIST, LINKLIST, LPALIST or PARMLIB concatenation) and such datasets are not in a currently operating system list, then such datasets would not be removed from change tracking because it may appear one of the systems is currently using it.

When SLM processing now occurs to remove datasets no longer in use, SLM will detect that a system is inoperative and delete any dataset tracking definitions that are no longer required. Inoperative systems will be denoted as such on the STATus display in SLM in the global options; use the command STAT on the SLM panel to see the list of systems accessing the database and contributing to the automatic dataset definition process.

# **Reporting – Detail Compare Report DCDETAIL**

A new option has been added to this report definition which will indicate if the change information related to backup copies being compared are to be printed with the compare results. The new option is "Change Info => (YES or NO)"; the default is NO.

When this option is set to YES, then the statistics information recorded with the backup copy will be printed when comparing backup copies.

# **Change Requests**

#### Change Request Clean-Up

There have been enhancements made to the clean-up process for change requests in the DELCR facility in the Global Options; a corresponding batch utility has also been created for this.

The input to the process will now include both a date and a number of prior to this date to set an effective close date, prior to which a change request will be considered as a candidate for deletion. The scheduled TO DATE in a change request is checked against this effective date to ensure that the change request is old enough to be a

candidate. Optionally, manually closed change requests can be included whereby the date a request was manually closed will be checked against the effective date. The Close Status on the display of candidate requests will indicate which date was used to determine the date a change request was deemed closed. On the display of candidates for deletion, the GO command is still required for the change requests to be deleted.

A batch utility which accepts the same online input variables as parameters on the EXEC card is supplied in the eventACTION CNTL library in member MZCCHRF0. The description of the parameters is supplied in this member and includes the ability to only determine and list the candidates for deletion or to also perform the deletion of the change requests. If a change request requires scheduling by a change administrator, then the user group required to do so will also be displayed on the STAT panel for a change request, along with user groups required for authorization.

#### Miscellaneous Enhancements

An error is detected if there are more than 255 dataset/directory entries when creating a change request under batch.

The default To Time in the scheduling window of a change request has been set to 24:00 instead of blanks or zeros; this is to allow for improved consistency with external change management products.

More information has been added to email messages that are sent out when change requests require authorization and/or scheduling as well as when they get authorized or rejected; these include the long description and select menu items from the reason/description panels and the reason for reject.

## **Email Generation**

Email messages from eventACTION are generated in both user address spaces and the eventACTION main started task. There is now an added option in the Global Host Records definitions to indicate that all email, whether an informational message or containing sysout from a batch job, will be passed to SMTP under the userid of the eventACTION main started task. This "eA UID" option has been added under option H (Host Records) of the Global Options.

# **Cross-system Support in USS Compare Utility**

The feature of the USS Compare Utility which supports cross-system comparison of USS directories and files is now generally available and no longer in Beta test.

# **ASCII File Support in USS Compare Utility**

By default, an ASCII-encoded file is processed in the USS Compare utility as a binary file for which the results will be displayed in a hex dump format. When viewing such results, the display can be altered to view the data contents as readable text files by using the ASCII command. This command will cause the file to be converted and re-compared in readable text format.

If the compare is initiated from the Primary Compare panel, then the command ASCII may be used to invoke the compare instead of just using the ENTER key; this will process the files as readable text.

# **Compare Utility for MVS Datasets – Enhancement**

The Compare Utility now supports TCP/IP when performing dataset comparisons across changeplexes; VTAM has been the only means to do this up to now. When the utility is invoked, either via online or batch, Compare will locate the changeplex (CPX) definitions in eventACTION as defined under the TCPIP option of the CPX command from the Primary Selection panel of eventACTION. If CPX definitions for TCPIP access are found, then Compare will use TCP/IP as the protocol for cross-changeplex communication; if none are found, then VTAM will be default protocol.

When specifying a CPX name on the input for the utility, whether online or in batch, the utility checks for logon credentials stored in eventACTION for the current user's access to the remote changeplex, which is typically another sysplex. These credentials are comprised of the current userid accessing the remote site via a specific userid and an associated password. In the online use of Compare, if credentials are found, then they will be used; if no password has been previously stored, then the user will be prompted for one where the option to save it in eventACTION will also be available. In batch mode, if the credentials have not been previously stored, access to the remote site will not be permitted; credentials cannot be specified as input to the batch compare utility. All logon credentials stored within eventACTION are encrypted.

As a reminder, there is a DB input option for the Compare to indicate Local or Remote database when accessing Datasets Changed information (i.e. working with backup copies). Because change tracking information can be gathered from a remote database and stored locally, The origin CPX can be stored with change tracking information at the local site. Therefore, whenever using the CPX options, the user must choose whether to search for information on the Local or Remote database. When intending to access any real dataset or backup data from a remote site, set this option to Remote (i.e., Changeplex  $\Rightarrow$  sitename DB  $\Rightarrow$  R).

### **Health Checker**

The Health Checker feature is now enabled by default. Sites that do not run the IBM Health Checker must now add the following statements to the MZCPRMxx member specified at eventACTION startup:

HEALTHCHECK=NO MAINTASK\_CHECK=NO

#### **Health Checker UDP Session Manager**

This feature, which was previously in Beta test, is now generally available.

### **USS pre\_syscall\_exit / post\_syscall\_exit support**

As of 8.07, the USS PRE\_SYSCALL exit is generally available.

In addition a new USS POST\_SYSCALL\_EXIT is available as a Beta. The POST\_SYSCALL exit sees the results of the syscall after processing by all other ISV PRE\_SYSCALL exits as well as the IBM syscall itself, and thus can record successful and unsuccessful syscalls differently. To use this exit point, add the following statement to the MZCPRMxx member in addition to USSSTART=USSX:

USS\_POST\_SYSCALL=YES

For detailed installation steps please refer to the Beta document "ussACTION 8.07 Syscall exits.pdf" which is included with the 8.07 distribution.

#### **Event Logger**

IBM has allocated extended SMF record type numbers to ISVs in order to eliminate different vendors using the same record type numbers. Action Software International has been allocated types 1652 and 1653. If you choose to use extended record type(s), we recommend that you use 1652 if you use one record type, or 1652 and 1653 if you use two record types. For further information, please refer to the document "eventACTION Event Logger Guide" in the documentation package provided with the product.

### **Reference Tracking by Datasets**

The Reference Tracking by Datasets back end has been re-written to improve performance. RTDS is now runs in its own address space and uses hash tables residing in a data space.

### **Reference Tracking Projects**

Reference Tracking Projects has been updated to improve performance by splitting its address space functions into two subtasks, data collection and database update.

#### **TCP/IP Session Manager**

This feature, which was previously in Beta test, is now generally available.

# **About Action Software International**

Action Software International is a division of Mazda Computer Corporation.

Located in Toronto, Canada, Mazda Computer Corporation has been producing superior systems and network management software since 1980. The Company's products are widely deployed within Global 2000 companies, as well as numerous government and institutional sites.

Mazda Computer Corporation's mission is to provide easy to use high performance systems management solutions to the IBM z/OS system user community, based on highly functional products and exceptional customer service.

Visit [www.actionsoftware.com](http://www.actionsoftware.com/) for more information.

20 Valleywood Drive, Suite 107 Fax: (905) 470-6507 Markham, Ontario L3R 6G1 <http://www.actionsoftware.com/> Canada

Action Software International and the state of the state of the state of the Second Tel: (905) 470-7113

Copyright © 2022 Mazda Computer Corporation. All rights reserved. Action Software International is a division of Mazda Computer Corporation. All trademarks, trade names, service marks and logos referenced herein belong to their respective companies. This document is for your informational purposes only. Mazda Computer Corporation assumes no responsibility for the accuracy or completeness of the information. To the extent permitted by applicable law, Mazda Computer Corporation provides this document "as is" without warranty of any kind, including, without limitation, any implied warranties of merchantability, fitness for a particular purpose, or non-infringement. In no event will Mazda Computer Corporation be liable for any loss or damage, direct or indirect, from the use of this document, including, without limitation, lost profits, business interruption, goodwill or lost data, even if Mazda Computer Corporation is expressly advised in advance of the possibility of such damage.